## Internet Censorship in China

Jens Ohlig jens@ccc.de 21C3 December 28th, 2004 Berlin

### Internet in China

- Currently: 79.5 million users
- This is approx. the population of Germany, but only 6.2% of the population of China

### Timeline

- September 20th, 1987: First e-mail from China (via Universität Karlsruhe)
- 1994 permanent connection to the Internet
- from 1995 to today: rapid growth of Internet
- portal sites: sina.com, sohu.com, 163.com

### The other numbers

- 30,000 Chinese officials working on monitoring and censoring the Web
- 61 Internet users in prison for critizing the government publically (August 2004, RSF)

## Banned in China

- Chinese government openly admits Internet censorship
- Hard numbers on banned sites are hard (or even impossible) to research

# What gets banned?

- Dissident views: regional conflicts like Taiwan,Tibet
- Falun Gong material
- pornography, gambling
- (occassionally:) foreign language resources (search engines, news)

# How does the censorship work?

- Technically, the Great Firewall can only be seen as a black box
- Reporters sans frontières claims Cisco Systems delivered "several thousand routers" to the regime
- Canadian report claims censorship infrastructure built by Nortel Networks

## Yes, but HOW does it work?

- Chinese filters use:
	- IP number bans
	- fake DNS replies
	- HTTP keyword manipulation

### IP-Bans

- usual suspects: www.tibet.com, www.falundafa.ca
- news and blogging sites: www.bbc.co.uk (at least temporarily), blogger.com, typepad.com
- random and unexplicable bans come and go (experimental setup? false positives?)

## DNS

- some sites are also blocked on a DNS level
- using a foreign DNS may not work, DNS manipulation seems to come from within the Chinese network infrastructure

# HTTP Keyword Blocking

- Attempt to make certain sites unaccessable for search engine users
- Keyword blocking looks for what looks like HTTP traffic with banned keywords

# The case of Baidu.com (百度)

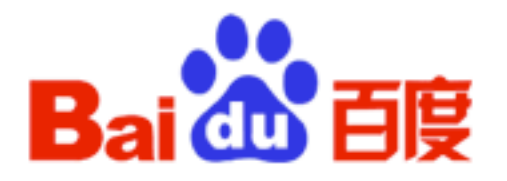

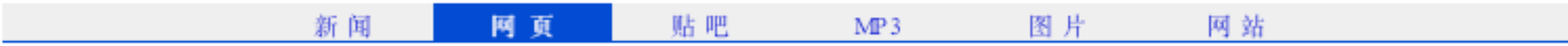

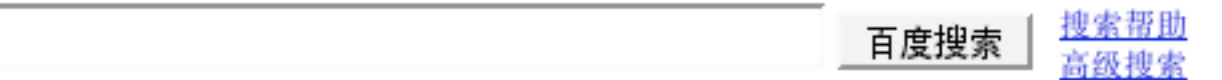

2004年百度搜索引擎霸主地位凸显

设为首页 | 网站推广 | 网站登录 | 搜索风云榜 | 百度大全

使用百度前必读 © 2004

www.baidu.com

- Baidu.com, owned by Google
- largest Chinese search engine
- largest competitor: yisou.com (owned by Yahoo!)

## Searching Baidu

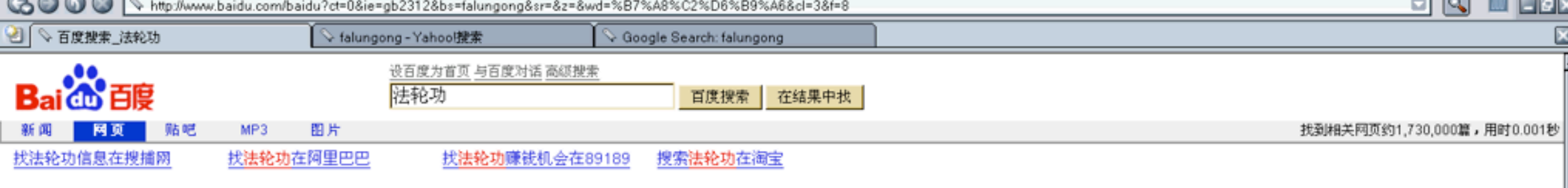

### 揭批邪教法轮功

 $QQQQQQ$ 

李洪志 都干了什么!到2001年2月, 被"法轮功"害死的练习者和无辜人员 已达1660人 - 受李洪志"升天"、"圆清"蛊惑自杀身亡的239人 >>因练" 法轮功"自杀身亡案例 >>"法轮功"残害家庭案例 >>因练".. www.chinanews.com.cn/subsite/flg/ 35K 2003-2-24 - 百度快照 www.chinanews.com.cn 上的更多结果

### 法轮功事件\_新闻中心\_新浪网

…岁大学生陈果 12岁的刘思影面目全非 相关资料 法轮功痴迷者自焚内幕 天安门自焚事件录像 1.事发现场... 经过 3.医院救治伤者 4.未遂者交待过程 收看帮助 法轮功事件 在天安门广场鼓吹 法轮功 的外国人已. news.sina.com.cn/china/falungong/ 27K 2003-10-3 - 百度快照 news.sina.com.cn 上的更多结果

### 专题:揭批邪教"法轮功"

…连载 - 健康新闻 - 网友大家谈 法轮功 = 邪教 自焚事件直接组织者 刘 云芳 自焚事件直接组织者 薛...: 烧成重伤的王进东 2月16日,又一名法轮功 痴迷者在北京自焚 自焚前后声嘶力竭地叫喊 "法轮功"危害。 news.sohu.com/feature/falun.html 41K 2003-8-5 - 百度快照 news.sohu.com 上的更多结果

### 法轮功事件网上直播

…荒唐闹剧 险恶用心 ——看奥运期间"法轮功"滋事阴谋如何破产 2000 年10月10日 新华社述评:从近期"法轮功"邪教组织滋事揭露其反动本质 20 00年10月9日 从近期"法轮功"邪教组织滋事看其妄图颠覆. www.cctv.com/specials/falungong/flgbaodao.html 106K 2004-12-27 - 百度快照 www.cctv.com 上的更多结果

### 法轮功专题

...06/19)社会各界帮助、教育、挽救"法轮功"练习者纪实 (2001/06/18)愿 做驱散阴霾的一缕阳光(2001/06/17) 董建华指出"法轮功"毫无疑问是邪教 (2001/06/16)一片丹心战邪魔(2001/06/16)正确适用法律依法.. www.pladaily.com.cn/item/flg/ 44K 2001-7-14 - 百度快照 www.pladaily.com.cn 上的更多结果

### 南方网:揭披法轮功专题

…检索 标题全文关键字作者 2003年08月25日 揭批"法轮功" 盖棺论定 " 法轮"转动了"大师"和信徒 揭批"法轮功"师傅,你为啥不敢"圆清"?

点这里, 超越竞争对手

 $\overline{\phantom{a}}$   $\overline{\phantom{a}}$   $\overline{\phantom{a}}$   $\overline{\phantom{a}}$ 

找法轮功相关项目 访问通用网址法轮功

# Searching again (in Pinyin)

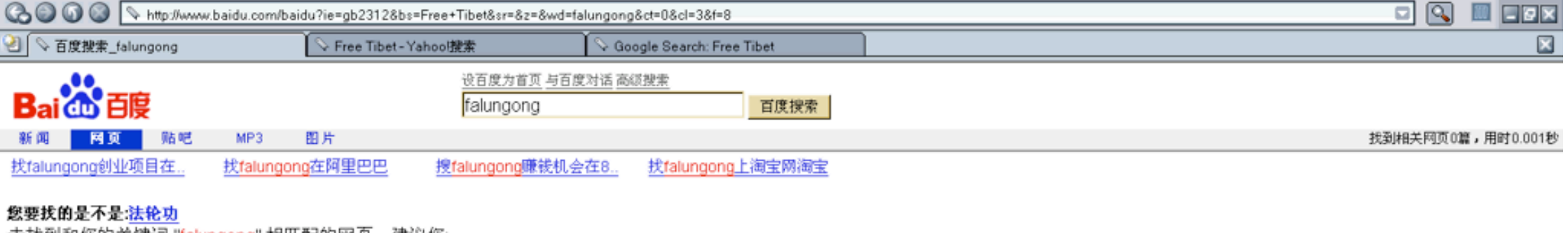

未找到和您的关键词 "falungong" 相匹配的网页, 建议您:

1. 查看输入关键词文字是否有误;

2. 简化输入关键词,如:"成都市火车时刻"简化为"成都 火车时刻";

3. 查看百度贴吧:

找最多找好的手机上淘宝

高效广告拦截工具免费下载

2004深圳欢乐谷流行音乐节

© 2004 Baidu 免责声明

## A cute search on

## Google

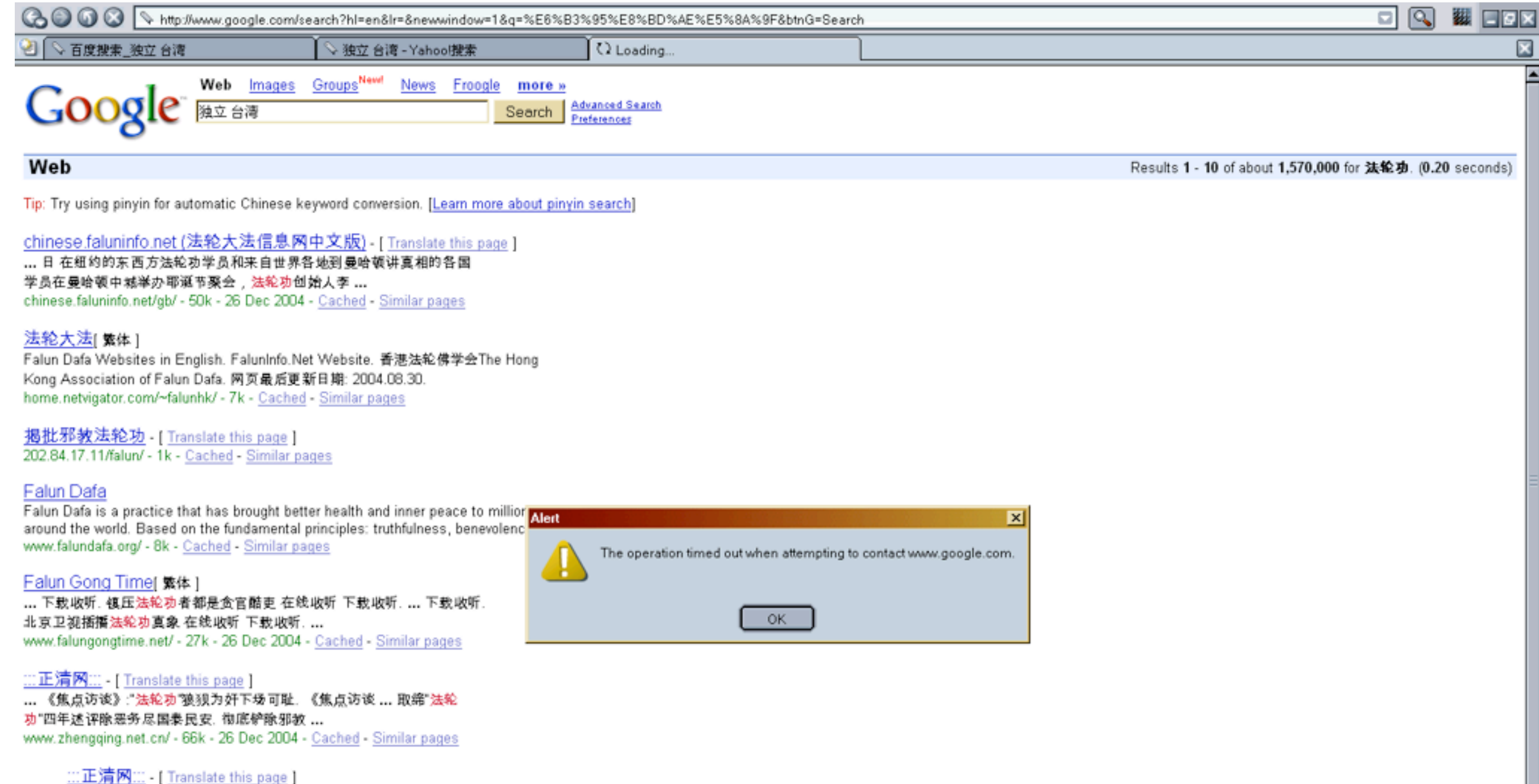

法轮功再次攻击鑫诺卫星干扰收看神舟发射. 2003年10月15日晚," 法轮功"邪教组织非法信号再次对鑫诺卫星实施攻击 ... www.zhengqing.net.cn/weixing/ - 34k - Cached - Similar pages [More results from www.zhengqing.net.cn]

# What happened?

14:02:39.300091 PPPoE [ses 0x7b70] IP 218.109.196.83.gandalf-lm > 64.233.189.104.http: S 861539765:861539765(0) win  $64800$   $\leq$ mss  $1440$ , nop, nop, sackOK $>$ 14:02:39.804614 PPPoE [ses 0x7b70] IP 64.233.189.104.http > 218.109.196.83.gandalf-lm: S 2736849466:2736849466(0) win  $64240$   $<$ mss  $1460$ , nop, nop, sackOK $>$ 14:02:39.804633 PPPoE [ses 0x7b70] IP 64.233.189.104.http > 218.109.196.83.gandalf-lm: S 2736849466:2736849466(0) ack 861539766 win 64240 <mss 1460,nop,nop,sackOK> 14:02:39.805102 PPPoE [ses 0x7b70] IP 218.109.196.83.gandalf-lm > 64.233.189.104.http: S 861539765:861539765(0) ack 2736849467 win 64800 <mss 1440,nop,nop,sackOK> 14:02:39.807451 PPPoE [ses 0x7b70] IP 64.233.189.104.http > 218.109.196.83.gandalf-lm: S 2870514727:2870514727(0) ack 861539766 win 8190 <mss 1440> 14:02:40.304392 PPPoE [ses 0x7b70] IP 64.233.189.104.http > 218.109.196.83.gandalf-lm: R 2736849467:2736849467(0) win 8201 14:02:42.792648 PPPoE [ses 0x7b70] IP 218.109.196.83.gandalf-lm > 64.233.189.104.http: S 861539765:861539765(0) ack 2736849467 win 64800 <mss 1440,nop,nop,sackOK> 14:02:43.290321 PPPoE [ses 0x7b70] IP 64.233.189.104.http > 218.109.196.83.gandalf-lm: R 2736849467:2736849467(0) win 8201 14:02:48.811850 PPPoE [ses 0x7b70] IP 218.109.196.83.gandalf-lm > 64.233.189.104.http: S 861539765:861539765(0) ack 2736849467 win 64800 <mss 1440,nop,nop,sackOK> 14:02:49.305881 PPPoE [ses 0x7b70] IP 64.233.189.104.http > 218.109.196.83.gandalf-lm: R 2736849467:2736849467(0) win 8201

# What to keep in mind

- Censorship seems to focus on the World Wide Web, but e-mail surveillance is probable
- Many Chinese access the Internet through wangba (网吧), or Internet cafés.
	- This adds another level of (social) control

## How to circumvent censorship

- Use different search engines
	- Foreign versions of Google (google.de) don't seem to be censored
- Use the Coral proxy
	- append nyud.net:8090 to your URL or use the handy Mozilla plug-in

# Circumvention for geeks

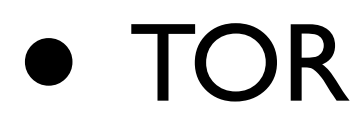

- Java ANON Proxy
- tunneling

## Will geeks save the world?

- Most methods assume that you have your own PC
- To most people in China, the Internet is still irrelevant
- Massive anti-Americanism recently decreased popularity of Western concepts of "liberty" and "democracy".

### Well...

• What do YOU think?